### Föreläsning 3 Programmeringsteknik

- Listor
- Tupler
- strängar
- for-slingor
- importera moduler
- random

#### والمتابع المتابع المتابع المتابع المكان والمتابع المتابع Översikt

### Listor

**Tupler** 

Listor

- Strängar
- for-slinga
- range()
- import
- **Sammanfattning**

• En lista är en **föränderlig** samling objekt.

• Listor skapas med hakparenteser:

[12, 13, 14, 15]

#### Listor

- **Tupler**
- Strängar
- for-slinga
- range()
- import

### **Sammanfattning**

### Innehåll i listor

• En lista kan innehålla element av olika typer:

["hej", 151, 10.59]

- En lista kan innehålla en eller flera listor:
	- [ ["hej", 151], 10.59]
- Man kan åstadkomma godtycklig komplicerade strukturer m.h.a listor:  $list1 = ['hej"]$ list $1$  +=  $['hejdå'', list1]$

#### Listor

- **Tupler**
- Strängar
- for-slinga
- range()
- import
- **Sammanfattning**

## +,\* och listor

- Listor kan konkateneras:
	- $lista = [1, 2, 3] +$ [4,5,6]
	- Vad innehåller variabeln lista?
- Listor kan upprepas:
	- $listsa = [1, 2]$
	- lista \* 3

Vad innehåller variabeln lista?

#### Listor

- **Tupler**
- Strängar
- for-slinga
- range()
- import
- **Sammanfattning**

## Identifiering

• Ett enskilt element på ett givet index kan identifieras:

 $lista = [12, 13, 14, 15]$ print  $(li$ sta $[2]$ ) 0 1  $(2)$  3

### Vad skrivs ut?

Listor

**Tupler** 

- Strängar
- for-slinga

range()

import

### **Sammanfattning**

### **Dellista**

• Ett startindex och ett övre begränsningsindex ger dellistan.

 $lista=[12,13,14,15,16]$  $lista2 = \text{lista}[1:4]$ Vad innehåller lista2?  $0(1 2 3 (4$ 

Listor

**Tupler** 

Strängar

for-slinga

range()

import

**Sammanfattning** 

## **Dellista**

• Ett startindex, ett övre begränsningsindex och ett intervall ger en annan typ av dellista.

lista=[6,7,1,8,5,2,4,9] lista2= lista[1:8:3] Vad innehåller lista2?

Listor

**Tupler** 

Strängar

range()

import

**Sammanfattning** 

for-slinga

Översikt

*Construction of the Construction* 

## Ändra

• Identifierade element / dellistor kan ändras:

 $lista = [1, 2, 3, 4, 5, 6]$  $lista[1:3] = [''a"]$  $\text{lista}[4] = \text{``b''}$ print(lista) Vad skrivs ut?

Listor

**Tupler** 

Strängar

for-slinga

range()

import

### **Sammanfattning**

### **Borttagning**

• Element/dellista kan tas bort:  $lista = [1, 2, 3, 4, 5, 6]$ del lista[1:3]

del lista[3]

print(lista)

Vad skrivs ut?

Listor

**Tupler** 

Strängar

for-slinga

range()

import

**Sammanfattning** 

## Metoder

• Omvänd ordning på elementen

 $lista = [2, 3, 1, 4, 5, 7, 6]$ 

lista.reverse()

print(lista)

- Vad skrivs ut?
- Sortera elementen

lista.sort()

print(lista)

Vad skrivs ut?

Listor

**Tupler** 

- Strängar
- for-slinga

range()

import

### **Sammanfattning**

### Metoder

• Lägg till element på slutet lista.append(13)

• Lägg till lista på slutet lista.extend([1,2,3])

والمنابذ المنابذ المنابذ المنابذ المكالم المنابذ المنابذ

#### Översikt

#### Listor

**Tupler** 

- Strängar
- for-slinga

range()

import

### **Sammanfattning**

### Tupler

- En tupel är en **omuterbara** lista.
- En tupel skapas med vanliga parenteser:

$$
t = (1, 2, 3, 4)
$$

#### Listor

**Tupler** 

- Strängar
- for-slinga

range()

import

### Sammanfattning

### +,\* och tupler

- Tupler kan konkateneras:
- $t = (1, 2, 3) + (4, 5, 6)$ print(t) Vad skrivs ut?
- Tupler kan upprepas:
	- $t = (1, 2, 3)$
	- print  $(t * 3)$

Vad skrivs ut?

#### Listor

**Tupler** 

- Strängar
- for-slinga

range()

import

**Sammanfattning** 

## Identifiering

• Ett enskilt element på ett givet index kan identifieras:

 $tupp1 = (12, 13, 14, 15)$ print(tupel[2]) Vad skrivs ut?

#### Listor

**Tupler** 

- Strängar
- for-slinga

range()

import

### **Sammanfattning**

### **Deltupel**

• Ett startindex och ett övre begränsningsindex ger deltupeln.

tupel  $=(12,13,14,15,16)$ print(tupel[2:4]) Vad skrivs ut?

Listor

**Tupler** 

Strängar

range()

import

**Sammanfattning** 

for-slinga

Översikt

### Omuterbarhet

- En tupel kan **inte** ändras.  $t1 = (1, [2, 3])$  $t1[0] = 33$  ger fel  $t1[1] = [2,3,33]$  ger fel
- Följande ger **INTE** fel! t1[1].append(33) Varför?

Listor

**Tupler** 

Strängar

range()

import

**Sammanfattning** 

for-slinga

Översikt

## Strängar

• En sträng är som en tupel där alla elementen är "bokstäver".

nose= "En lång näsa"

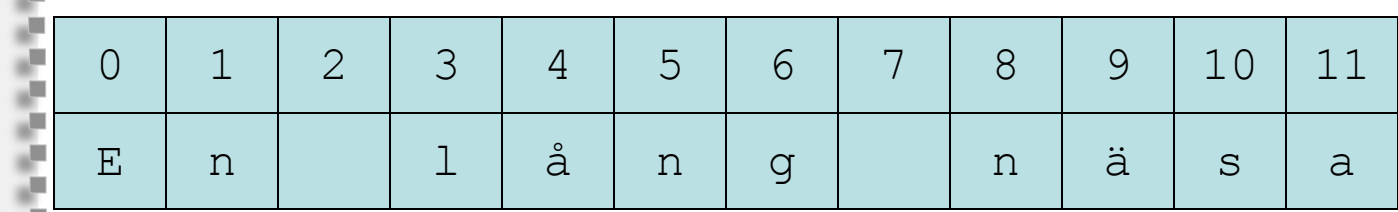

16/27

### Listor

**Tupler** 

- Strängar
- for-slinga

range()

import

### **Sammanfattning**

### Skapa delsträng

Strängar kan anses som en lista med bokstäver:

state="urbra"

del1=state[0:2]

```
del2=state[2:]
```
del3=state[:3]

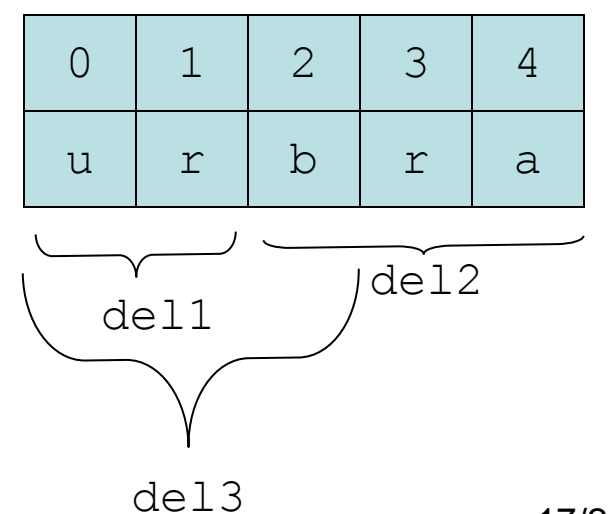

Listor

**Tupler** 

Strängar

range()

import

**Sammanfattning** 

for-slinga

Översikt

### $len()$

• Antalet element i listor och tupler: print(len([1,2,5])) Vad skrivs ut?

in testar medlemskap i lista, tupel, strängar och dictionary:

if 3 in [1,2,3]:

print("3 finns i listan")

else:

والمتابع المتابع المتابع المتابع الأرائح المتابع

print("3 finns inte i listan") Vad skrivs ut?

### Listor

- **Tupler**
- Strängar
- for-slinga
- range()
- import
- **Sammanfattning**

### for-slinga

• Används för att gå igenom alla element i en lista, tupel, eller sträng.

```
lista = [12, 1, 10, 11, 6]for x in lista:
print(x, end="")
```
Skriver ut: 12 1 10 11 6

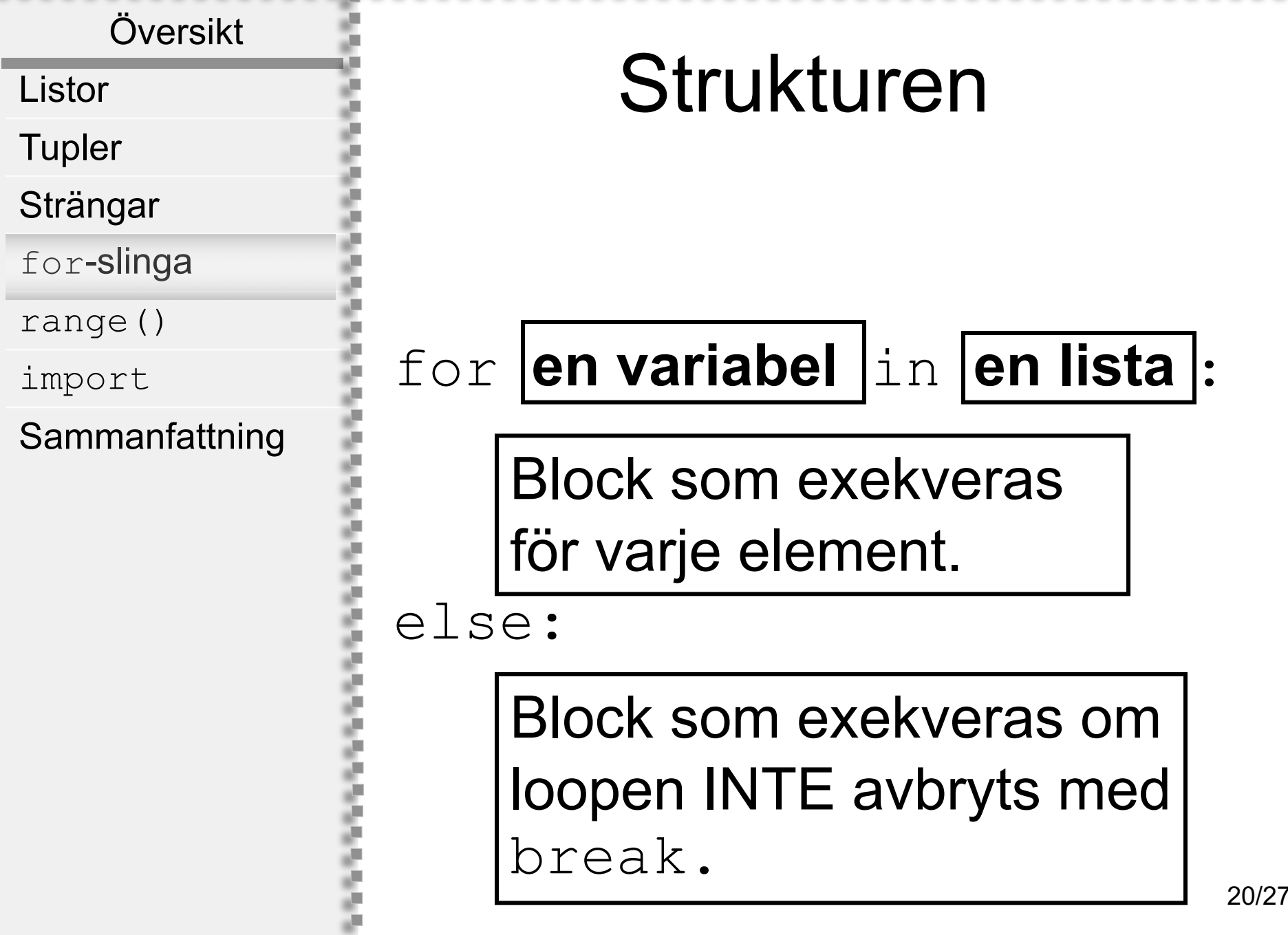

والمنابع المنابعة والمنابعة والمكافحة والمنابعة

# Översikt Listor **Tupler** Strängar for-slinga range() import Sammanfattning

### range()

- Ofta vill man göra något för varje heltal i ett intervall.
	- range() är praktisk i detta fall:

```
for x in range(11):
print(x, end="")
```
Skriver ut: 0 1 2 3 4 5 6 7 8 9 10

- Listor
- **Tupler**
- Strängar
- for-slinga
- range()
- import
- **Sammanfattning**

### Mer om range ()

- range kan användas på följande sätt:
- 1. list(range(3))
	- *[0,1,2]*
- 2. list(range(3,10))
	- *[3,4,5,6,7,8,9]*
- 3. list(range(3,15,2))

*[3,5,7,9,11,13]*

- Listor
- **Tupler**
- Strängar
- for-slinga
- range()
- import
- **Sammanfattning**

### Mer om range ()

- Avtagande heltalslistor  $list(range(6, 1, -1))$ [6,5,4,3,2]
- $list(range(10, 0, -2))$ [10,8,6,4,2]

Listor

**Tupler** 

Strängar

for-slinga

range()

import

### Sammanfattning

## Importering av moduler

Det finns en hel del funktioner man kan använda genom att importera dem från pythons standard bibliotek. För att importera de så använder man reserverade ordet import.

Ett bibliotek av tillgängliga moduler finns i följande sida:

http://docs.python.org/3/library /index.html

### Example:

import random

random.random()

- random.randint(0,6)
- random.choice(range(6))

#### Listor

- **Tupler**
- Strängar
- for-slinga

range()

import

### **Sammanfattning**

### randrange

• Om man vill slumpa ett heltal i ett givet intervall, så skriver man:

import random

- $t = random.random$ .randrange(3,6)
- $r = random.random()$
- Ett av talen 3, 4 eller 5 slumpas och tilldelas variabeln  $t$  medan variabeln r kommer att tilldelas ett slumpat decimaltal i intervallet [0, 1)

### Listor

- **Tupler**
- Strängar
- for-slinga
- range()
- import
- **Sammanfattning**

# Textformattering

• Ett sätt att formattera text är str.format().

 $a = 12$ 

print("jag är {0:<5d} år".format(a)) print("jag är {0:>5d} år".format(a))

 $5 - 2$ 

Skriver ut

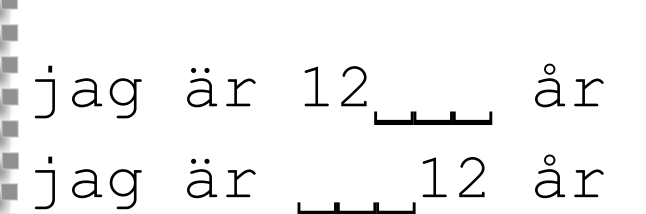

#### Listor

- **Tupler**
- Strängar
- for-slinga
- range()
- import

**Sammanfattning** 

## Sammanfattning

- Listor, tupler och strängar är strukturmässigt likt varandra
- Tupler och strängar är omuterbara
- Tupler är snabbare än listor
- Tupler ska användas när man har ett antal värde som ska inte ändras under hela programmet.
- for-slingor i kombination med listor, tupler och strängar är en kraftfull konstruktion.
- range() underlättar att skapa långa listor av heltal